# **Module 8.2: nag spline 1d One-dimensional Spline Fitting**

nag spline 1d provides procedures for computing and evaluating spline approximations to arbitrary data sets in one dimension.

# **Contents**

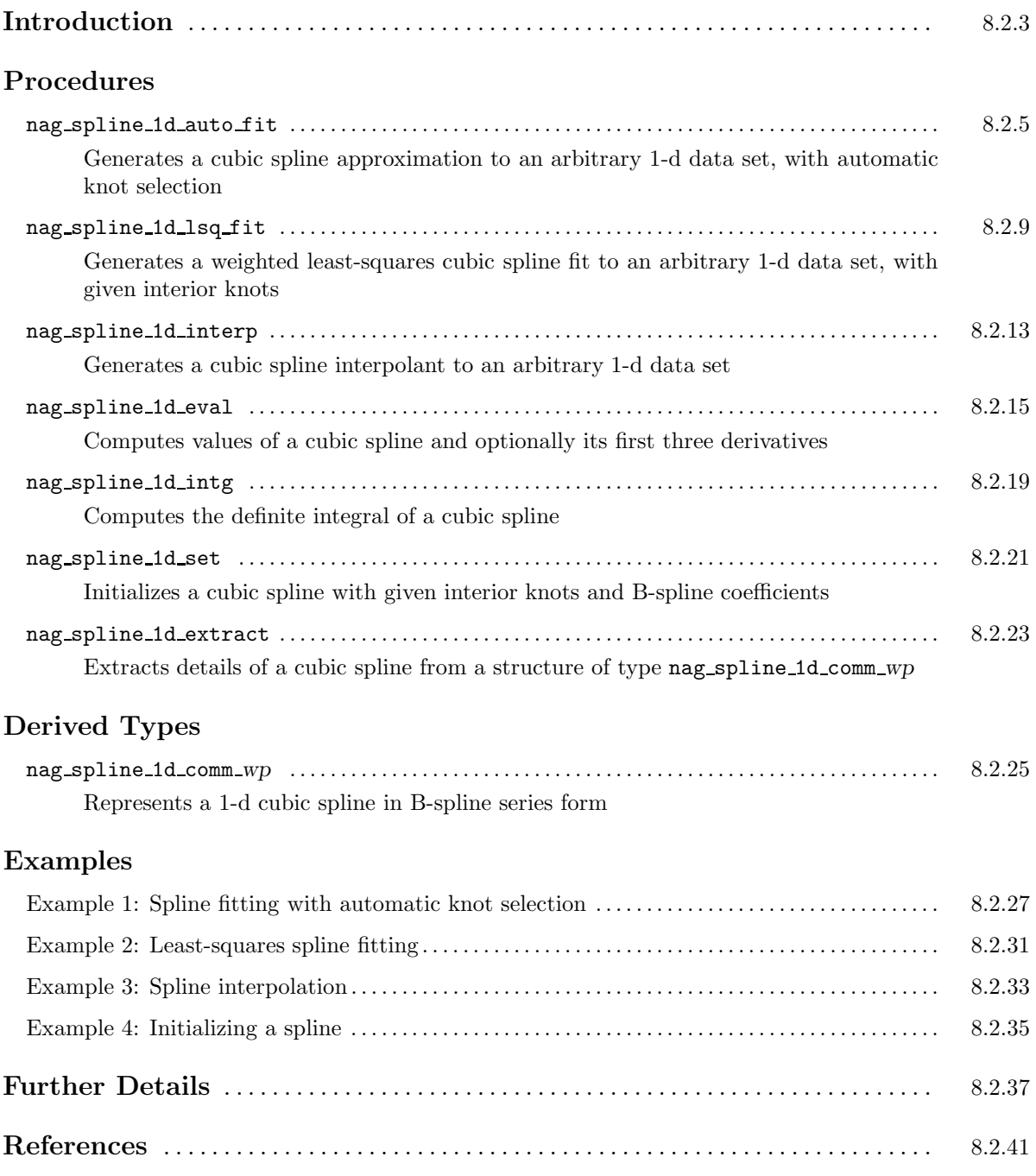

# **Introduction**

This module is concerned with a one-dimensional cubic spline  $s(x)$ , defined for  $x \in [a, b]$  and expressed in its B-spline series representation

$$
s(x) = \sum_{i=1}^{p-4} \kappa_i N_i(x),
$$

where  $N_i(x)$  denotes the normalized cubic B-spline Hayes [15], defined on the knots  $\lambda_i, \lambda_{i+1}, \ldots, \lambda_{i+4}$ . The derived type nag spline 1d comm *wp* is used in this module to represent  $s(x)$  in the above form, which is the most compact form possible, requiring only the  $p - 4$  coefficients, and p knot positions, to define  $s(x)$  fully.

Such a spline may be used to interpolate (pass exactly through) a given set of data points  $(x_i, f_i)$ , for  $i = 1, 2, \ldots, m$ . The procedure nag-spline-1d-interp generates such an interpolant. Alternatively, a spline may be used to approximate the points, without actually passing through them. In the latter case it is useful to have some measure of the accuracy of the fit. For this purpose we define the sum of squares of the weighted residuals

$$
\theta = \sum_{i=1}^{m} w_i^2 (f_i - s(x_i))^2,
$$

where the weights  $w_i$ ,  $i = 1, 2, \ldots, m$  may be used to ensure that f-values known to be more accurate than others have a greater influence on  $\theta$ .

A least-squares spline approximation is one for which the coefficients  $\kappa_i$  have been chosen in order to minimise  $\theta$ . Typically, a least-squares spline approximation involves significantly fewer coefficients than the corresponding interpolating spline. Its use is much less liable to produce unwanted fluctuations, and so can often provide a better approximation to the function underlying the data. The procedure nag spline 1d lsq fit computes a weighted least-squares fit with given interior knots.

A much more automatic fitting procedure can be derived by choosing both the interior knots and the coefficients  $\kappa_i$  in order to optimize some measure of the smoothness of  $s(x)$ , subject to  $\theta$  being less than a given threshold. The procedure nag spline 1d auto fit implements an algorithm of this type.

The spline is assumed to have a total of p knots  $\lambda_1, \lambda_2, \ldots, \lambda_p$ . Of these, the first four and the last four are defined by

$$
\lambda_1 = \lambda_2 = \lambda_3 = \lambda_4 = a, \quad \lambda_{p-3} = \lambda_{p-2} = \lambda_{p-1} = \lambda_p = b.
$$

The remaining *interior* knots  $\lambda_5, \lambda_6, \ldots, \lambda_{p-4}$  are either automatically selected or specified through input arguments, depending on the spline generation procedure used. Coincident knots are permitted as long as their multiplicity does not exceed four. At a knot of multiplicity one (the usual case),  $s(x)$  and its first two derivatives are continuous. At a knot of multiplicity two,  $s(x)$  and its first derivative are continuous. At a knot of multiplicity three,  $s(x)$  is continuous, and at a knot of multiplicity four,  $s(x)$  is generally discontinuous.

In addition to the derived type and procedures mentioned above, the module also provides procedures for the evaluation of the spline, its derivatives, and its definite integral.

# **Procedure: nag spline 1d auto fit**

### **1 Description**

nag spline 1d auto fit determines a smooth cubic spline approximation  $s(x)$  to the set of data points  $(x_i, f_i)$  with weights  $w_i$ , for  $i = 1, 2, \ldots, m$ . The data points are assumed to be ordered such that  $x_1 < x_2 < \cdots < x_m$  and the spline is defined on the interval  $[a, b] = [x_1, x_m]$ . The weights are by default set to unity, but you may specify non-default values by supplying the optional argument wt.

The total number of knots p, and their values  $\lambda_1, \ldots, \lambda_p$  are chosen automatically by the procedure. The balance between closeness of fit and smoothness of the approximation  $s(x)$  is controlled by means of the *smoothing factor S*. If S is too large the spline will be too smooth and information will be lost (underfit); for very large S the procedure returns the weighted least-squares cubic polynomial. If S is too small the spline will pick up too much noise (overfit); for  $S = 0$  an interpolating spline is generated. Experimenting with values between these two extremes should result in a good compromise. (See Section 6.4 for advice.)

## **2 Usage**

USE nag spline 1d

CALL nag spline 1d auto fit(start, x, f, smooth, spline [, *optional arguments*])

# **3Arguments**

**Note.** All array arguments are assumed-shape arrays. The extent in each dimension must be exactly that required by the problem. Notation such as ' $\mathbf{x}(n)$ ' is used in the argument descriptions to specify that the array x must have exactly n elements.

This procedure derives the value of the following problem parameter from the shape of the supplied arrays.

 $m > 4$  — the number of data points

#### **3.1 Mandatory Arguments**

**start** — character(len=1), intent(in)

*Input:* specifies whether a *cold* or warm start is required.

If start = 'C' or 'c', the procedure will build up the knot set starting from no interior knots. For this cold start no initialization of the argument spline is required.

If start  $=$  'W' or 'w', the procedure will restart the knot-placing strategy using the knots found in a previous call to the procedure. For this warm start the structure spline must be unchanged from that previous call.

*Note:* a warm start can save much time in searching for a satisfactory value of smooth.

*Constraints:* start = 'C' or 'c' on the first call to the procedure; start = 'C', 'c', 'W', or 'w' on subsequent calls.

 $\mathbf{x}(m)$  — real(kind=*wp*), intent(in)

*Input:* the data points  $x_i$ , for  $i = 1, 2, \ldots, m$ . *Constraints:*  $x(1) < x(2) < \cdots < x(m)$ .

 $f(m)$  — real(kind=wp), intent(in) *Input:* the values  $f_i$ , for  $i = 1, 2, \ldots, m$ . **smooth** — real(kind=*wp*), intent(in)

*Input:* the smoothing factor S.

If  $0.0 \leq$  smooth  $\leq$  EPSILON $(1.0_{wp})$  the procedure returns an interpolating spline.

*Note:* for advice on the choice of smooth see Section 6.4.

*Constraints:* smooth ≥ 0.0.

**spline** — type(nag spline 1d comm *wp*), intent(inout)

*Input:* a structure representing the spline.

If start  $=$  'C' or 'c', no initialization of spline is required.

If start  $=$  'W' or 'w', the structure must be as output from a previous call to this procedure.

*Output:* a structure containing details of the spline  $s(x)$  generated. This structure may be passed to nag spline 1d evaluate  $s(x)$  at given points, or to nag spline 1d integration compute its definite integral.

*Note:* to reduce the risk of corrupting the data accidentally, the components of this structure are private; details of the spline may be extracted by calling nag\_spline\_1d\_extract.

The procedure allocates approximately 22m real(kind=*wp*) elements, and m integer elements of storage to the structure. If you wish to deallocate this storage when the structure is no longer required, you must call the procedure nag deallocate, as illustrated in Example 1 of this module document.

#### **3.2 Optional Arguments**

**Note.** Optional arguments must be supplied by keyword, not by position. The order in which they are described below may differ from the order in which they occur in the argument list.

 $\mathbf{wt}(m)$  — real(kind=wp), intent(in), optional

*Input:* the values  $w_i$  of the weights, for  $i = 1, 2, \ldots, m$ . *Note:* Section 3.3 of the Chapter Introduction gives advice on the choice of weights. *Default:*  $wt = 1.0$ . *Constraints:*  $\text{wt}(i) > 0.0$ , for  $i = 1, 2, \ldots, m$ .

**p** — integer, intent(out), optional

*Output:* the total number of knots p chosen by this procedure.

#### **theta** — real(kind=*wp*), intent(out), optional

*Output:* the sum of squares of weighted residuals  $\theta$ , as described in the Module Introduction.

*Note:* if theta  $= 0.0$ , this is an interpolating spline. theta should equal smooth within a relative tolerance of 0.001 unless  $p = 8$ , when the spline has no interior knots and so is simply a cubic polynomial. For knots to be inserted, smooth must be set to a value below the value of theta produced in this case.

```
error — type(nag error), intent(inout), optional
```
The NAG  $f_{0.90}$  error-handling argument. See the Essential Introduction, or the module document nag error handling (1.2). You are recommended to omit this argument if you are unsure how to use it. If this argument is supplied, it *must* be initialized by a call to nag set error before this procedure is called.

## **4 Error Codes**

**Fatal errors (error%level = 3):**

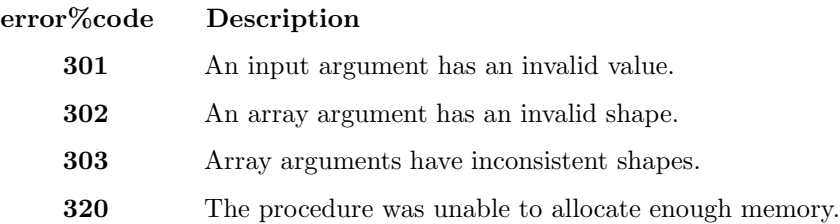

#### **Failures (error%level = 2):**

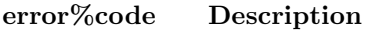

**201** An iterative process has failed to converge.

The iterative process used to compute the coefficients of the approximating spline has failed to converge. This error exit may occur if smooth has been set very small. If the error persists with increased smooth, consult NAG.

If  $error\text{\textdegree}$  a spline approximation is computed, but fails to satisfy the fitting criterion (see Section 6.1), perhaps by only a small amount, however. If you wish to use this approximation you must supply the optional argument error with error%halt\_level set to 3.

# **5 Examples of Usage**

A complete example of the use of this procedure appears in Example 1 of this module document.

## **6 Further Comments**

#### **6.1 Algorithmic Detail**

The coefficients  $\kappa_1, \kappa_2, \ldots, \kappa_{p-4}$  are determined as the solution of the following constrained minimisation problem:

minimize 
$$
\eta = \sum_{i=5}^{p-4} \delta_i^2
$$
, subject to  $\theta = \sum_{i=1}^{m} \epsilon_i^2 \leq S$ ,

where  $\delta_i$  stands for the discontinuity jump in the third-order derivative of  $s(x)$  at the interior knot  $\lambda_i$ ,  $\epsilon_i = w_i(f_i - s(x_i))$  denotes the weighted residual, and S is the non-negative value supplied in smooth.

The quantity  $\eta$  can be considered as a measure of the lack of smoothness in  $s(x)$ , while closeness of fit is measured through  $\theta$ . By means of the parameter S, the *smoothing factor*, you may control the balance between these two (usually conflicting) properties.

If  $S = 0$ , the requisite number of knots is known in advance, i.e.,  $p = m + 4$ ; the interior knots are located immediately as  $\lambda_i = x_{i-2}$ , for  $i = 5, 6, \ldots, p-4$ . The corresponding least-squares spline (see nag spline 1d lsq fit) is then an interpolating spline and therefore a solution of the problem.

If  $S > 0$ , a suitable knot set is built up in stages (starting with no interior knots in the case of a cold start but with the knot set found in a previous call if a warm start is chosen). At each stage, a spline is fitted to the data by least-squares (see nag spline 1d lsq fit) and  $\theta$ , the weighted sum of squares of residuals, is computed. If  $\theta > S$ , new knots are added to the knot set to reduce  $\theta$  at the next stage. The number of knots added depends on the value of S and on the progress made so far in reducing  $\theta$ . The new knots are located in intervals where the fit is particularly poor. At some point in the computation the condition  $\theta \leq S$  will be satisfied, and at that point the knot set is accepted. The procedure then goes on to compute the (unique) spline which has this knot set and which satisfies the full fitting criterion specified above. The theoretical solution has  $\theta = S$ . The procedure computes the spline by an iterative scheme which is ended when  $\theta = S$  within a relative tolerance of 0.001. The main part of each iteration consists of a linear least-squares computation of a special form, done in a similarly stable and efficient manner as in nag spline 1d lsq fit.

An exception occurs when the procedure finds at the start that, even with no interior knots  $(p = 8)$ , the least-squares spline already has its weighted sum of squares of residuals  $\leq S$ . In this case, since this spline (which is simply a cubic polynomial) also has an optimal value for the smoothness measure  $\eta$ , namely zero, it is returned at once as the (trivial) solution. It will usually mean that  $S$  has been chosen too large.

For further details of the algorithm and its use, see Dierckx [9], Dierckx [10] and Dierckx [11].

#### **6.2 Accuracy**

On successful exit, the approximation returned is such that its residual norm is equal to the smoothing factor S, up to a relative tolerance of 0.001, except that if  $p = 8$ , it may be significantly less than S; in this case the computed spline is simply a weighted least-squares cubic polynomial approximation, i.e., a spline with no interior knots.

#### **6.3 Timing**

The time taken for a call of this procedure depends on the complexity of the shape of the data, the value of the smoothing factor S, and the number of data points. If the procedure is to be called for different values of S, much time can be saved by setting  $start = 'W'$  after the first call.

#### **6.4 Choice of** S

If the weights have been correctly chosen (see Section 3.3 of the Chapter Introduction), the standard deviation of  $w_i f_i$  would be the same for all i, equal to  $\sigma$ , say. In this case, choosing the smoothing factor S in the range  $[\sigma^2(m-\sqrt{2m}), \sigma^2(m+\sqrt{2m})]$ , as suggested by Reinsch [16], is likely to give a good start in the search for a satisfactory value. Otherwise, experimenting with different values of S will be required from the start, taking account of the remarks in Section 1. In that case, in view of computation time and memory requirements, it is recommended to start with a value of S which is so large that no interior knots are inserted  $(p = 8)$ . The spline generated in this case is the least-squares cubic polynomial, and the value returned for theta, call it  $\theta_0$ , gives an upper bound for S. Then progressively decrease the value of S to obtain closer fits, say by a factor of 10 in the beginning, i.e.,  $S = \theta_0/10$ ,  $S = \theta_0/100$ , and so on, and more carefully as the approximation shows more details.

The number of knots of the spline returned, and their location, generally depend on the value of S and on the behaviour of the function underlying the data. If this procedure is called with a warm start, however, the knots returned may also depend on the smoothing factors of the previous calls. Therefore if, after a number of trials with different values of  $S$  and warm starts, a fit can finally be accepted as satisfactory, it may be worthwhile to call the procedure once more with the selected value for S but now using start  $= 'C'.$  Often, this procedure then returns an approximation with the same quality of fit but with fewer knots, which is therefore better if data reduction is also important.

# **Procedure: nag spline 1d lsq fit**

### **1 Description**

nag spline 1d lsq fit determines a least-squares cubic spline approximation  $s(x)$  to the set of data points  $(x_i, f_i)$  with weights  $w_i$ , for  $i = 1, 2, \ldots, m$ . The data points are assumed to be ordered such that  $x_1 \leq x_2 \leq \cdots \leq x_m$  and the spline is defined on the interval  $[a, b] = [x_1, x_m]$ . The weights are by default set to unity, but you may specify non-default values by supplying the optional argument wt. The spline has a total of p knots, of which you must specify the  $p-8$  interior knots  $\lambda_5, \lambda_6, \ldots, \lambda_{p-4}$ . Multiple knots are permitted as long as their multiplicity does not exceed four. As mentioned in the Module Introduction, the use of multiple knots generally results in discontinuity of  $s(x)$  or its derivatives.

 $s(x)$  has the property that it minimizes the sum of squares of weighted residuals

$$
\theta = \sum_{i=1}^m \epsilon_i^2,
$$

where  $\epsilon_i = w_i(f_i - s(x_i))$  is the weighted residual at  $x_i$ .

# **2 Usage**

USE nag\_spline\_1d

```
CALL nag spline 1d lsq fit(x, f, lambda, spline [, optional arguments])
```
# **3Arguments**

**Note.** All array arguments are assumed-shape arrays. The extent in each dimension must be exactly that required by the problem. Notation such as  $\mathbf{x}(n)$  is used in the argument descriptions to specify that the array x must have exactly n elements.

This procedure derives the values of the following problem parameters from the shape of the supplied arrays.

- $m$  the number of data points
- $p \longrightarrow$  the total number of knots

 $m$  and  $p$  must satisfy the constraints

 $m \geq m_d \geq 4$ ,  $8 \leq p \leq m_d + 4$ ,

where  $m_d$  is the number of *distinct* values in x.

#### **3.1 Mandatory Arguments**

- $\mathbf{x}(m)$  real(kind=*wp*), intent(in) *Input:* the data points  $x_i$ , for  $i = 1, 2, \ldots, m$ . *Constraints:*  $x(1) \leq x(2) \leq \cdots \leq x(m)$ .
- $f(m)$  real(kind=wp), intent(in) *Input:* the values  $f_i$ , for  $i = 1, 2, \ldots, m$ .

#### $\lambda$ **lambda** $(p-8)$  — real(kind=wp), intent(in)

*Input:* **lambda**(*i*) must contain the interior knot  $\lambda_{i+4}$ , for  $i = 1, 2, ..., p - 8$ .

*Note:* for advice on the choice of knots see the Further Details section of this module document. *Constraints:*  $x(1) <$  lambda $(1) \leq \cdots \leq$  lambda $(p-8) < x(m)$ , and lambda $(i)$  must not have multiplicity  $> 4$ .

 $spline - type(nag-spline_1d_{comm_w}$ , intent(out)

*Output:* a structure containing details of the spline  $s(x)$  generated. This structure may be passed to nag spline 1d evaluate  $s(x)$  at given points, or to nag spline 1d integration compute its definite integral.

*Note:* to reduce the risk of corrupting the data accidentally, the components of this structure are private; details of the spline may be extracted by calling nag spline 1d extract.

The procedure allocates 2p real(kind=*wp*) elements of storage to the structure. If you wish to deallocate this storage when the structure is no longer required, you must call the procedure nag deallocate, as illustrated in Example 2 of this module document.

#### **3.2 Optional Arguments**

**Note.** Optional arguments must be supplied by keyword, not by position. The order in which they are described below may differ from the order in which they occur in the argument list.

 $\mathbf{wt}(m)$  — real(kind=wp), intent(in), optional

*Input:* the values  $w_i$  of the weights, for  $i = 1, 2, \ldots, m$ . *Note:* Section 3.3 of the Chapter Introduction gives advice on the choice of weights. *Default:*  $wt = 1.0$ . *Constraints:*  $\text{wt}(i) > 0.0$ , for  $i = 1, 2, \ldots, m$ .

**theta** — real(kind=*wp*), intent(out), optional

*Output:* the sum of squares of weighted residuals  $\theta$ .

**error** — type(nag error), intent(inout), optional

The NAG fl90 error-handling argument. See the Essential Introduction, or the module document nag error handling (1.2). You are recommended to omit this argument if you are unsure how to use it. If this argument is supplied, it *must* be initialized by a call to nag set error before this procedure is called.

### **4 Error Codes**

**Fatal errors (error%level = 3):**

#### **error%code Description**

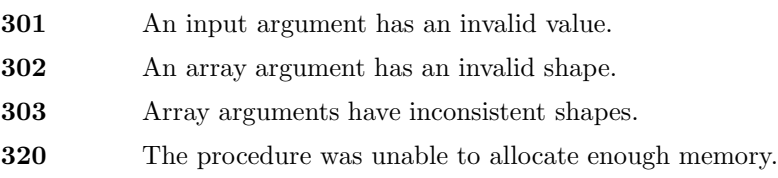

#### **Failures (error%level = 2):**

#### **error%code Description**

**201** There is no unique solution.

The conditions specified by Schoenberg and Whitney [17] fail to hold for at least one subset of the distinct data abscissae. That is, there is no subset of  $p-4$  strictly increasing values  $x(r_1)$ ,  $x(r_2)$ ,...,  $x(r_{p-4})$  among the abscissae such that

$$
\begin{array}{rcl}\nx(r_1) < & \lambda_1 < & x(r_5), \\
x(r_2) < & \lambda_2 < & x(r_6), \\
\ldots & & \ldots & \\
x(r_{p-8}) < & \lambda_{p-8} < & x(r_{p-4}).\n\end{array}
$$

This means that there is no unique solution: there are regions containing too many knots compared with the number of data points.

# **5 Examples of Usage**

A complete example of the use of this procedure appears in Example 2 of this module document.

### **6 Further Comments**

#### **6.1 Algorithmic Detail**

The method employed involves forming and then computing the least-squares solution of a set of m linear equations in the coefficients  $\kappa_i$ , for  $i = 1, 2, \ldots, p-4$ . The equations are formed using a recurrence relation for B-splines that is unconditionally stable (see Cox [1], De Boor [8]), even for multiple (coincident) knots. The least-squares solution is also obtained in a stable manner by using orthogonal transformations, namely a variant of Givens rotations (see Gentleman [13] and Gentleman [14]). This requires only one equation to be stored at a time. Full advantage is taken of the structure of the equations, there being at most four non-zero values of  $N_i(x)$  for any value of x and hence at most four coefficients in each equation. For further details of the algorithm and its use see Cox [2], Cox [4] and Cox and Hayes [7].

#### **6.2 Accuracy**

The rounding errors committed are such that the computed coefficients are exact for a slightly perturbed set of ordinates  $f_i + \delta f_i$ . The ratio of the root-mean-square value for the  $\delta f_i$  to the root-mean-square value of the  $f_i$  can be expected to be less than a small multiple of  $C \times m \times$ **EPSILON(1.0\_***wp***)**, where C is a condition number for the problem (see Cox [4]). In general we would not expect C to be large unless the choice of knots results in near-violation of the Schoenberg–Whitney conditions (see Schoenberg and Whitney [17]).

A cubic spline which adequately fits the data and is free from spurious oscillations is more likely to be obtained if the knots are chosen to be grouped more closely in regions where the function (underlying the data) or its derivatives change more rapidly than elsewhere.

#### **6.3 Timing**

The time taken by the procedure is proportional to  $2m + p$ .

# **Procedure: nag spline 1d interp**

# **1 Description**

nag spline 1d interp determines a cubic spline  $s(x)$ , defined in the range  $[a, b]=[x_1, x_m]$ , which interpolates (passes exactly through) the set of data points  $(x_i, f_i)$ , for  $i = 1, 2, \ldots, m$ , where  $m \geq 4$ and  $x_1 < x_2 < \ldots < x_m$ . The spline has a total of  $p = m + 4$  knots, of which the  $m - 4$  interior knots  $\lambda_5, \lambda_6, \ldots, \lambda_m$  are set to the values of  $x_3, x_4, \ldots, x_{m-2}$  respectively.

# **2 Usage**

USE nag spline 1d

```
CALL nag spline 1d interp(x, f, spline [, optional arguments])
```
# **3Arguments**

**Note.** All array arguments are assumed-shape arrays. The extent in each dimension must be exactly that required by the problem. Notation such as ' $\mathbf{x}(n)$ ' is used in the argument descriptions to specify that the array x must have exactly n elements.

This procedure derives the value of the following problem parameter from the shape of the supplied arrays.

 $m \geq 4$  — the number of data points

### **3.1 Mandatory Arguments**

- $\mathbf{x}(m)$  real(kind=wp), intent(in) *Input:* the data points  $x_i$ , for  $i = 1, 2, \ldots, m$ . *Constraints:*  $x(1) < x(2) < \cdots < x(m)$ .
- $f(m)$  real(kind=wp), intent(in) *Input:* the values  $f_i$ , for  $i = 1, 2, \ldots, m$ .

**spline** — type(nag spline 1d comm *wp*), intent(out)

*Output:* a structure containing details of the spline  $s(x)$  generated. This structure may be passed to nag\_spline\_1d\_eval to evaluate  $s(x)$  at given points, or to nag\_spline\_1d\_intg to compute its definite integral.

*Note:* to reduce the risk of corrupting the data accidentally, the components of this structure are private; details of the spline may be extracted by calling nag spline 1d extract.

The procedure allocates approximately 2m real(kind=*wp*) elements of storage to the structure. If you wish to deallocate this storage when the structure is no longer required, you must call the procedure nag deallocate, as illustrated in Example 3 of this module document.

#### **3.2 Optional Argument**

**error** — type(nag error), intent(inout), optional

The NAG fl90 error-handling argument. See the Essential Introduction, or the module document nag error handling (1.2). You are recommended to omit this argument if you are unsure how to use it. If this argument is supplied, it *must* be initialized by a call to nag set error before this procedure is called.

# **4 Error Codes**

**Fatal errors (error%level = 3):**

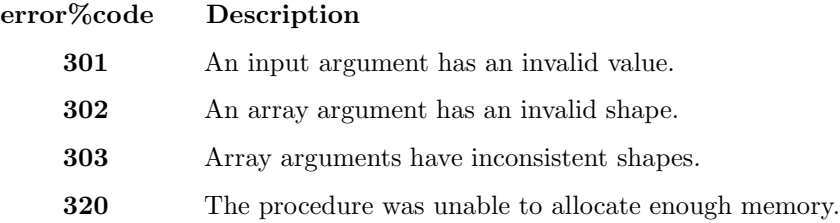

# **5 Examples of Usage**

A complete example of the use of this procedure appears in Example 3 of this module document.

## **6 Further Comments**

#### **6.1 Algorithmic Detail**

Unlike some other spline interpolation algorithms, derivative end conditions are not imposed on the spline. All the  $x_i$  are used as knot positions except  $x_2$  and  $x_{m-1}$ . This choice of knots (see Cox [5]) means that  $s(x)$  is composed of  $m-3$  cubic arcs as follows. If  $m=4$ , there is just a single arc space spanning the whole interval  $[x_1, x_4]$ . If  $m \geq 5$ , the first arc spans the interval  $[x_1, x_3]$  and the last arc spans  $[x_{m-2}, x_m]$ . Additionally, if  $m \ge 6$ , the *i*th arc, for  $i = 2, 3, ..., m-4$ , spans  $[x_{i+1}, x_{i+2}]$ .

The algorithm for determining the coefficients is as described in Cox [3], except that QR factorization is used instead of LU decomposition. The implementation of the algorithm involves setting up appropriate information for the related procedure nag spline 1d lsq fit, followed by a call to that procedure. For further details of nag spline 1d lsq fit, see the procedure document .

#### **6.2 Accuracy**

The rounding errors committed are such that the computed coefficients are exact for a slightly perturbed set of ordinates  $f_i + \delta f_i$ . The ratio of the root-mean-square value for the  $\delta f_i$  to the root-mean-square value of the  $f_i$  is no greater than a small multiple of **EPSILON**(1.0\_*wp*).

#### **6.3 Timing**

The time taken by the procedure is approximately proportional to m.

# **Procedure: nag spline 1d eval**

# **1 Description**

nag spline 1d evaluates a cubic spline  $s(x)$ , and optionally its first three derivatives, at a set of points  $u_i, i = 1, 2, \ldots, n$ . Since  $s(x)$  is a piecewise cubic function the higher derivatives are all zero.

Each evaluation point must lie within the region of definition  $[a, b]$  of the spline, as described in Section 1 of the procedure document for its generation procedure.

If an evaluation point coincides with one or more of the knots of the spline the required values of s and its derivatives are not in general continuous. By default, at points of discontinuity, left-hand values are calculated; this may be overridden by means of the optional argument right hand.

### **2 Usage**

USE nag spline 1d

```
CALL nag spline 1d eval(spline, u, s [, optional arguments])
```
#### **2.1 Interfaces**

Distinct interfaces are provided for the following cases.

Evaluation at an array of points / at a single point

```
Array of points: u, s and the optional arguments sd1, sd2 and sd3 are all rank-1 arrays.
Single point: u, s and the optional arguments sd1, sd2 and sd3 are all scalar.
```
## **3Arguments**

**Note.** All array arguments are assumed-shape arrays. The extent in each dimension must be exactly that required by the problem. Notation such as  $\mathbf{x}(n)$  is used in the argument descriptions to specify that the array x must have exactly n elements.

This procedure derives the value of the following problem parameter from the shape of the supplied arrays.

 $n \geq 1$  — the number of evaluation points

#### **3.1 Mandatory Arguments**

**spline** — type(nag spline 1d comm *wp*), intent(in)

*Input:* a structure containing details of the spline  $s(x)$  to be evaluated.

*Constraints:* spline must be as output from a previous call to nag\_spline\_1d\_auto\_fit, nag spline 1d lsq fit, nag spline 1d interp, or nag spline 1d set.

 $u(n)$  /  $u$  — real(kind=*wp*), intent(in)

*Input:* the point(s)  $u_i$ , for  $i = 1, 2, ..., n$ , at which  $s(x)$  is to be evaluated. *Constraints:*  $a \leq u(i) \leq b$ , where [a, b] is the interval of definition of the spline, as described in the procedure document for its generation procedure. *Note:* if  $n = 1$ , **u** may be declared as a scalar. In this case the constraint is  $a \le u \le b$ .

 $\mathbf{s}(n)$  /  $\mathbf{s}$  — real(kind=*wp*), intent(out)

*Output:* the value(s) of the spline  $s(u_i)$ , for  $i = 1, 2, \ldots, n$ . *Note:* s must have the same rank as u.

#### **3.2 Optional Arguments**

**Note.** Optional arguments must be supplied by keyword, not by position. The order in which they are described below may differ from the order in which they occur in the argument list.

- $sd1(n)$  /  $sd1$  real(kind=wp), intent(out), optional *Output:* the value(s) of the first derivative of the spline  $s'(u_i)$ , for  $i = 1, 2, ..., n$ . *Note:* sd1 must have the same rank as u.
- $sd2(n)$  /  $sd2$  real(kind=*wp*), intent(out), optional

*Output:* the value(s) of the second derivative of the spline  $s''(u_i)$ , for  $i = 1, 2, ..., n$ . *Note:* sd2 must have the same rank as u.

 $sd3(n)$  /  $sd3$  — real(kind=*wp*), intent(out), optional

*Output:* the value(s) of the third derivative of the spline  $s'''(u_i)$ , for  $i = 1, 2, ..., n$ . *Note:* sd3 must have the same rank as u.

**right hand** — logical, intent(in), optional

*Input:* determines whether left-hand or right-hand function and derivative values are computed should any  $u_i$  coincide with a knot.

If right hand  $=$  .true. right-hand values are computed.

If right hand  $=$  .false. left-hand values are computed.

 $Default: right\_hand = false$ .

**error** — type(nag error), intent(inout), optional

The NAG fl90 error-handling argument. See the Essential Introduction, or the module document nag error handling (1.2). You are recommended to omit this argument if you are unsure how to use it. If this argument is supplied, it *must* be initialized by a call to nag set error before this procedure is called.

### **4 Error Codes**

**Fatal errors (error%level = 3):**

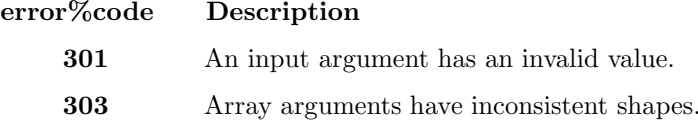

## **5 Examples of Usage**

Complete examples of the use of this procedure appear in Examples 3 and 4 of this module document.

#### **6 Further Comments**

#### **6.1 Algorithmic Detail**

The method of evaluation for each point  $u_i$  is based on the following steps.

- 1. Carry out a binary search for the knot interval containing the point  $u_i$ , (see Cox [6]).
- 2. Evaluate the non-zero B-splines of orders 1, 2, 3 and 4 by recurrence (see Cox [1], Cox [6]).
- 3. Compute all derivatives of the B-splines of order 4 by applying a second recurrence to these computed B-spline values (see Cox [1]).

4. Multiply the fourth-order B-spline values and their derivatives by the appropriate B-spline coefficients, and sum, to yield the value of the spline and its derivatives at  $u_i$ .

If derivatives are not required the procedure uses a more efficient method of taking convex combinations due to De Boor [8]. For further details of the algorithm and its use see Cox [1].

#### **6.2 Accuracy**

The computed values of  $s(x)$  have negligible error in most practical situations. Specifically, a value has an *absolute* error bounded in modulus by  $18\kappa_{\text{max}} \times \text{EPSILON}(1.0 \text{ m})$ , where  $\kappa_{\text{max}}$  is the largest in modulus of  $\kappa_j$ ,  $\kappa_{j+1}$ ,  $\kappa_{j+2}$  and  $\kappa_{j+3}$ , and j is an integer such that  $\lambda_{j+3} \leq x \leq \lambda_{j+4}$ . If  $\kappa_j$ ,  $\kappa_{j+1}$ ,  $\kappa_{j+2}$ and  $\kappa_{i+3}$  are all of the same sign, then the computed value of  $s(x)$  has a *relative* error not exceeding  $20 \times$ **EPSILON(1.0\_wp)** in modulus. For further details see Cox [6].

No complete error analysis is available for the computation of the derivatives of  $s(x)$ . However, for most practical purposes the absolute errors in the computed derivatives should be small.

#### **6.3 Timing**

The time required to evaluate the spline and its derivatives at a given point varies linearly with  $log(p)$ , where p is the total number of knots. If the value of p is not known it can be determined by calling nag spline 1d extract. If no derivatives are required a faster method of evaluation is used.

# **Procedure: nag spline 1d intg**

# **1 Description**

The function nag spline 1d intg evaluates the definite integral

$$
I = \int_{\alpha}^{\beta} s(x) \, dx
$$

of a cubic spline  $s(x)$ .

By default the region of integration  $[\alpha, \beta]$  is taken as the region of definition  $[a, b]$  of  $s(x)$ , as determined by the particular procedure used to produce the spline. Details may be found in Section 1 of the relevant procedure document.

Integration may be performed over non-default regions lying within  $[a, b]$  by supplying one or both of the optional arguments alpha and beta.

# **2 Usage**

```
USE nag spline 1d
```
[*value =*]nag spline 1d intg(spline [, *optional arguments*])

The function result value is a scalar of type real(kind=*wp*).

# **3Arguments**

#### **3.1 Mandatory Argument**

**spline** — type(nag spline 1d comm *wp*), intent(in)

*Input:* a structure containing details of the spline  $s(x)$  to be integrated.

```
Constraints: spline must be as output from a previous call to nag_spline_1d_auto_fit,
nag spline 1d lsq fit, nag spline 1d interp, or nag spline 1d set.
```
#### **3.2 Optional Arguments**

**Note.** Optional arguments must be supplied by keyword, not by position. The order in which they are described below may differ from the order in which they occur in the argument list.

**alpha** — real(kind=*wp*), intent(in), optional

**beta** — real(kind=*wp*), intent(in), optional

*Input:* the lower and upper limits  $\alpha$  and  $\beta$  of the integral.

*Constraints:*  $a \leq \text{alpha} \leq b$  and  $a \leq \text{beta} \leq b$ . See Section 1.

*Note:* it is *not* required that  $alpha < beta$ .

*Default:*  $\text{alpha} = a$ ,  $\text{beta} = b$ .

**error** — type(nag error), intent(inout), optional

The NAG fl90 error-handling argument. See the Essential Introduction, or the module document nag error handling (1.2). You are recommended to omit this argument if you are unsure how to use it. If this argument is supplied, it *must* be initialized by a call to nag set error before this procedure is called.

# **4 Error Codes**

**Fatal errors (error%level = 3):**

**error%code Description**

**301** An input argument has an invalid value.

# **5 Examples of Usage**

Complete examples of the use of this procedure appear in Examples 2 and 4 of this module document.

## **6 Further Comments**

#### **6.1 Algorithmic Detail**

The method employed is described in Section 1.3.3 of Dierckx [12].

#### **6.2 Timing**

The time taken by this function is approximately proportional to the total number of knots  $p$ . If the value of  $p$  is not known it can be determined by calling nag spline 1d extract.

# **Procedure: nag spline 1d set**

## **1 Description**

nag spline 1d set creates a structure of type nag spline 1d comm wp containing details of a given cubic spline

$$
s(x) = \sum_{i=1}^{p-4} \kappa_i N_i(x), \quad x \in [a, b],
$$

where  $N_i(x)$  is the normalized cubic B-spline defined on the knots  $\lambda_i, \ldots, \lambda_{i+4}$ . The interior knots  $\lambda_5, \cdots, \lambda_{p-4}$  must satisfy

$$
a < \lambda_5 \le \lambda_6 \le \cdots \le \lambda_{p-3} \le \lambda_{p-4} < b,
$$

and each interior knot must have maximum multiplicity four. The knot set is completed by setting the first four knots to a and the last four to b.

Note that this procedure cannot be used in conjunction with nag spline 1d auto fit with a warm start.

## **2 Usage**

USE nag spline 1d

```
CALL nag spline 1d set(a, b, lambda, kappa, spline [, optional arguments])
```
### **3Arguments**

**Note.** All array arguments are assumed-shape arrays. The extent in each dimension must be exactly that required by the problem. Notation such as ' $\mathbf{x}(n)$ ' is used in the argument descriptions to specify that the array x must have exactly n elements.

This procedure derives the value of the following problem parameter from the shape of the supplied arrays.

 $p \geq 8$  — the total number of knots

#### **3.1 Mandatory Arguments**

- $\mathbf{a}$  real(kind=wp), intent(in)
- $\mathbf{b}$  real(kind=*wp*), intent(in)

*Input:* the lower and upper limits a and b of the region on which the spline is defined. *Constraints:* a < b.

 $\lambda$ **lambda** $(p-8)$  — real(kind=wp), intent(in)

*Input:* **lambda**(*i*) must contain the interior knot  $\lambda_{i+4}$ , for  $i = 1, 2, \ldots, p-8$ .

*Constraints:*  $a <$  lambda(1)  $\leq \cdots \leq$  lambda( $p - 8$ ) < b, and lambda(i) must not have multiplicity  $> 4.$ 

 $\mathbf{kappa}(p-4)$  — real(kind=*wp*), intent(in)

*Input:* kappa(i) must contain the coefficient  $\kappa_i$ , for  $i = 1, 2, \ldots, p-4$ , in the B-spline representation of  $s(x)$ .

 $spline - type(nag-spline_1d_{comm_w}$ , intent(out)

*Output:* a structure containing details of the spline  $s(x)$  generated. This structure may be passed to nag\_spline\_1d\_eval to evaluate  $s(x)$  at given points, or to nag\_spline\_1d\_intg to compute its definite integral.

*Note:* to reduce the risk of corrupting the data accidentally, the components of this structure are private; details of the spline may be extracted by calling nag spline 1d extract.

The procedure allocates 2p real(kind=*wp*) elements of storage to the structure. If you wish to deallocate this storage when the structure is no longer required, you must call the procedure nag deallocate, as illustrated in Example 4 of this module document.

#### **3.2 Optional Argument**

**error** — type(nag error), intent(inout), optional

The NAG fl90 error-handling argument. See the Essential Introduction, or the module document nag error handling (1.2). You are recommended to omit this argument if you are unsure how to use it. If this argument is supplied, it *must* be initialized by a call to nag set error before this procedure is called.

### **4 Error Codes**

#### **Fatal errors (error%level = 3):**

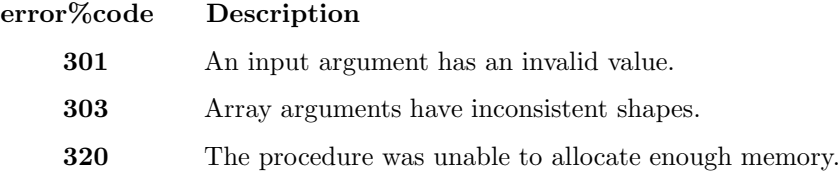

## **5 Examples of Usage**

A complete example of the use of this procedure appears in Example 4 of this module document.

## **6 Further Comments**

#### **6.1 Algorithmic Detail**

This procedure may be used for example to initialize a spline with data which has been read from file. The procedure nag\_spline\_1d\_extract may be used to extract the data to be written to file.

# **Procedure: nag spline 1d extract**

### **1 Description**

Given a structure of type nag\_spline\_1d\_comm\_wp representing a cubic spline

$$
s(x) = \sum_{i=1}^{p-4} \kappa_i N_i(x), \quad x \in [a, b],
$$

this procedure optionally returns the total number of knots  $p$ , the interval on which the spline is defined [a, b], the interior knots  $\lambda_5,\ldots,\lambda_{p-4}$ , and the B-spline coefficients  $\kappa_1,\ldots,\kappa_{p-4}$ .

Since the number of knots may not be known prior to a call to this procedure the arguments which return the knots and B-spline coefficients are pointers, which are allocated internally. It is your responsibility to deallocate this storage.

### **2 Usage**

USE nag spline 1d

CALL nag spline 1d extract(spline [, *optional arguments*])

### **3Arguments**

#### **3.1 Mandatory Argument**

**spline** — type(nag spline 1d comm *wp*), intent(in)

*Input:* a structure containing details of the spline  $s(x)$ .

*Constraints:* spline must be as output from a previous call to nag\_spline\_1d\_auto\_fit, nag spline 1d lsq fit, nag spline 1d interp, or nag spline 1d set.

#### **3.2 Optional Arguments**

**Note.** Optional arguments must be supplied by keyword, not by position. The order in which they are described below may differ from the order in which they occur in the argument list.

**p** — integer, intent(out), optional

*Output:* the total number of knots p in the spline.

**a** — real(kind=*wp*), intent(out), optional

**b** — real(kind=*wp*), intent(out), optional

*Output:* the lower and upper limits a and b of the region of definition of  $s(x)$  respectively.

**lambda(**:**)** — real(kind=*wp*), pointer, optional

*Output:* lambda(*i*) holds the interior knot  $\lambda_{i+4}$ , for  $i = 1, 2, ..., p - 8$ . *Note:* this array is allocated by this procedure. It should be deallocated when no longer required.

 $\textbf{kappa}$ (:) — real(kind=wp), pointer, optional

*Output:* kappa(*i*) holds the coefficient  $\kappa_i$ , for  $i = 1, 2, \ldots, p - 4$ .

*Note:* this array is allocated by this procedure. It should be deallocated when no longer required.

**error** — type(nag error), intent(inout), optional

The NAG fl90 error-handling argument. See the Essential Introduction, or the module document nag error handling (1.2). You are recommended to omit this argument if you are unsure how to use it. If this argument is supplied, it *must* be initialized by a call to nag set error before this procedure is called.

# **4 Error Codes**

#### **Fatal errors (error%level = 3):**

**error%code Description**

**301** An input argument has an invalid value.

## **5 Examples of Usage**

A complete example of the use of this procedure appears in Example 1 of this module document.

### **6 Further Comments**

#### **6.1 Algorithmic Detail**

This procedure may be used for example to extract data from the structure spline in order to write to file. The procedure nag spline 1d set may then be used to initialize a new spline with this data.

If called with no optional arguments this procedure merely checks that the structure spline has been created by one of the spline generation procedures of this module.

# **Derived Type: nag spline 1d comm** *wp*

Note. The names of derived types containing real/complex components are precision dependent. For double precision the name of this type is nag spline 1d comm dp. For single precision the name is nag spline 1d comm sp. Please read the Users' Note for your implementation to check which precisions are available.

# **1 Description**

The derived type nag spline 1d\_comm\_wp is used to represent a one-dimensional cubic spline  $s(x)$ , in B-spline series form, as described in the Module Introduction.

The procedures nag spline 1d auto fit, nag spline 1d lsq fit, nag spline 1d interp and nag spline 1d set return structures of this type suitable for passing to nag spline 1d eval, nag spline 1d intg and nag spline 1d extract.

These generation procedures allocate storage to the pointer components of the structure. For details of the amount of storage allocated see the description of the argument spline in the relevant procedure document.

If you wish to deallocate the storage when the structure is no longer required, you must call the generic deallocation procedure nag deallocate, which is described in the module document nag lib support  $(1.1).$ 

The generation procedures check whether the structure has already had storage allocated to it in a previous call; if it has, that storage is deallocated before allocating the storage required for the new call.

The components of this type are private.

# **2 Type Definition**

```
type nag spline 1d comm wp
  private
  .
  .
  .
end type nag spline 1d comm wp
```
# **3Components**

In order to reduce the risk of accidental data corruption the components of this type are private and may not be accessed directly.

The procedures nag spline 1d set and nag spline 1d extract may be used to initialize and extract data from structures of the type.

### **Example 1: Spline fitting with automatic knot selection**

Generate a spline approximation to a set of data points with automatic knot selection, using several different values of the smoothing factor S. For each value of S output the total number of knots, the values of the interior knots, and the residual sum of squares.

### **1 Program Text**

**Note.** The listing of the example program presented below is double precision. Single precision users are referred to Section 5.2 of the Essential Introduction for further information.

```
PROGRAM nag_spline_1d_ex01
```

```
! Example Program Text for nag_spline_1d
! NAG fl90, Release 3. NAG Copyright 1997.
! .. Use Statements ..
USE nag_examples_io, ONLY : nag_std_in, nag_std_out
USE nag_spline_1d, ONLY : nag_spline_1d_comm_wp => nag_spline_1d_comm_dp &
 , nag_spline_1d_auto_fit, nag_spline_1d_extract, nag_deallocate
! .. Implicit None Statement ..
IMPLICIT NONE
! .. Intrinsic Functions ..
INTRINSIC KIND
! .. Parameters ..
INTEGER, PARAMETER :: wp = KIND(1.0D0)
! .. Local Scalars ..
INTEGER :: m, p
REAL (wp) :: smooth, theta
CHARACTER (1) :: start
TYPE (nag_spline_1d_comm_wp) :: spline
! .. Local Arrays ..
REAL (wp), ALLOCATABLE :: f(:), wt(:), x(:)REAL (wp), POINTER :: lambda(:)
! .. Executable Statements ..
WRITE (nag_std_out,*) 'Example Program Results for nag_spline_1d_ex01.'
READ (nag_std_in,*) ! Skip heading in data file
READ (nag_std_in,*) m
ALLOCATE (x(m), f(m), wt(m)) ! Allocate storage
READ (nag_std_in,*) x
READ (nag_std_in,*) f
READ (nag_std_in,*) wt
start = 'cold start'
DO
  ! Read in successive values of smooth and generate spline for
  ! each.
  READ (nag_std_in,*,end=20) smooth
  ! Determine the spline approximation.
  CALL nag_spline_1d_auto_fit(start,x,f,smooth,spline,wt=wt,theta=theta)
  ! Extract the knots.
  CALL nag_spline_1d_extract(spline,p=p,lambda=lambda)
```

```
WRITE (nag_std_out,'(//1X,A,1P,E13.6)') &
         'Calling with smoothing factor =', smooth
        WRITE (nag_std_out,'(\frac{1}{X},A,I8)') 'Total number of knots =', p
        WRITE (nag_std_out,'(1X,A/(2X,1PE12.6))') 'Interior knots', lambda
        WRITE (nag\_std\_out,'(\textit{1X},A,1PE12.4)') 'Residual sum of squares =', &
         theta
        start = 'warm start'
      END DO
20 CONTINUE
      DEALLOCATE (x,f,wt,lambda) ! Deallocate storage
      NULLIFY (lambda)
      CALL nag_deallocate(spline) ! Free structure allocated by NAG fl90
    END PROGRAM nag_spline_1d_ex01
```
### **2 Program Data**

```
Example Program Data for nag_spline_1d_ex01
 15 : m
 0.0000E+00 5.0000E-01 1.0000E+00 1.5000E+00 2.0000E+00
 2.5000E+00 3.0000E+00 4.0000E+00 4.5000E+00 5.0000E+00
 5.5000E+00 6.0000E+00 7.0000E+00 7.5000E+00 8.0000E+00 : End of x
-1.1000E+00 -3.7200E-01 4.3100E-01 1.6900E+00 2.1100E+00
 3.1000E+00 4.2300E+00 4.3500E+00 4.8100E+00 4.6100E+00
 4.7900E+00 5.2300E+00 6.3500E+00 7.1900E+00 7.9700E+00 : End of f
 1.00 2.00 1.50 1.00 3.00 1.00 0.50 1.00
 2.00 2.50 1.00 3.00 1.00 2.00 1.00 : End of wt
 1.0: 1st smooth value
 0.5 : 2nd smooth value
 0.1 : 3rd smooth value
```
### **3** Program Results

Example Program Results for nag\_spline\_1d\_ex01.

```
Calling with smoothing factor = 1.000000E+00
Total number of knots = 9
Interior knots
4.000000E+00
Residual sum of squares = 1.0003E+00Calling with smoothing factor = 5.000000E-01Total number of knots = 13
Interior knots
1.000000E+00
 2.000000E+00
 4.000000E+00
 5.000000E+00
 6.000000E+00
```
5.000000E+00 6.000000E+00

Residual sum of squares = 5.0010E-01 Calling with smoothing factor = 1.000000E-01 Total number of knots = 16 Interior knots 1.000000E+00 1.500000E+00 2.000000E+00 3.000000E+00 4.000000E+00 4.500000E+00

Residual sum of squares = 1.0000E-01

#### **Example 2: Least-squares spline fitting**

Determine a weighted least-squares cubic spline approximation with 12 knots (four interior knots) to a set of 14 given data points. Calculate the residual sum of squares and the definite integral of the spline over the interval  $[x(1),x(14)]$ , on which it is defined.

### **1 Program Text**

**Note.** The listing of the example program presented below is double precision. Single precision users are referred to Section 5.2 of the Essential Introduction for further information.

```
PROGRAM nag_spline_1d_ex02
```

```
! Example Program Text for nag_spline_1d
  ! NAG fl90, Release 3. NAG Copyright 1997.
  ! .. Use Statements ..
 USE nag_examples_io, ONLY : nag_std_in, nag_std_out
 USE nag_spline_1d, ONLY : nag_spline_1d_comm_wp => nag_spline_1d_comm_dp &
  , nag_spline_1d_lsq_fit, nag_spline_1d_intg, nag_deallocate
  ! .. Implicit None Statement ..
  IMPLICIT NONE
  ! .. Intrinsic Functions ..
 INTRINSIC KIND
  ! .. Parameters ..
 INTEGER, PARAMETER :: wp = KIND(1.0D0)
  ! .. Local Scalars ..
  INTEGER :: m, p
 REAL (wp) :: integral, theta
 TYPE (nag_spline_1d_comm_wp) :: spline
  ! .. Local Arrays ..
 REAL (wp), ALLOCATABLE :: f(:), lambda(:), wt(:), x(:)! .. Executable Statements ..
  WRITE (nag_std_out,*) 'Example Program Results for nag_spline_1d_ex02'
 READ (nag_std_in,*) ! Skip heading in data file
 READ (nag_std_in,*) m, p
  ALLOCATE (x(m),f(m),wt(m),lambda(p-8)) ! Allocate storage
 READ (nag_std_in,*) x
 READ (nag_std_in,*) f
 READ (nag_std_in,*) wt
  READ (nag_std_in,*) lambda
  ! Fit spline and output residual norm.
  CALL nag_spline_1d_lsq_fit(x,f,lambda,spline,wt=wt,theta=theta)
  WRITE (nag_std_out,'(/1X,A,E12.4)') 'Residual sum of squares = ', theta
  ! Evaluate spline integral over region of definition.
  integral = nag_spline_1d_intg(spline)
  WRITE (nag_std_out,'('1X,A,E12.4)') 'Spline integral = ', integral
  DEALLOCATE (x,f,wt,lambda) ! Deallocate storage
  CALL nag_deallocate(spline) ! Free structure allocated by NAG fl90
END PROGRAM nag_spline_1d_ex02
```
# **2 Program Data**

Example Program Data for nag\_spline\_1d\_ex02 14 12 : m, p 0.20 0.47 0.74 1.09 1.60 1.90 2.60 3.10 4.00 5.15 6.17 8.00 10.00 12.00 : End of x 0.00 2.00 4.00 6.00 8.00 8.62 9.10 8.908.15 7.006.004.54 3.39 2.56 : End of f 0.20 0.20 0.30 0.70 0.90 1.00 1.00 1.00 0.80 0.50 0.70 1.00 1.00 1.00 : End of wt 1.50 2.60 4.00 8.00

# **3** Program Results

Example Program Results for nag\_spline\_1d\_ex02

Residual sum of squares = 0.1783E-02

Spline integral =  $0.6617E+02$ 

# **Example 3: Spline interpolation**

Interpolate the exponential function from 7 values lying in the interval [0, 1]. Evaluate the spline at the abscissae and at points lying halfway between them.

### **1 Program Text**

**Note.** The listing of the example program presented below is double precision. Single precision users are referred to Section 5.2 of the Essential Introduction for further information.

```
PROGRAM nag_spline_1d_ex03
```

```
! Example Program Text for nag_spline_1d
! NAG fl90, Release 3. NAG Copyright 1997.
! .. Use Statements ..
USE nag_examples_io, ONLY : nag_std_in, nag_std_out
USE nag_spline_1d, ONLY : nag_spline_1d_comm_wp => nag_spline_1d_comm_dp &
 , nag_spline_1d_interp, nag_spline_1d_eval, nag_deallocate
! .. Implicit None Statement ..
IMPLICIT NONE
! .. Intrinsic Functions ..
INTRINSIC EXP, KIND
! .. Parameters ..
INTEGER, PARAMETER :: wp = KIND(1.0D0)
! .. Local Scalars ..
INTEGER :: i, m, n
TYPE (nag_spline_1d_comm_wp) :: spline
! .. Local Arrays ..
REAL (wp), ALLOCATABLE :: f(:), s(:), u(:), x(:)! .. Executable Statements ..
WRITE (nag_std_out,*) 'Example Program Results for nag_spline_1d_ex03'
READ (nag_std_in,*) ! Skip heading in data file
READ (nag_std_in,*) m
n = 2 \cdot m - 1ALLOCATE (x(m),f(m),u(n),s(n)) ! Allocate storage
READ (nag_std_in,*) x
f = EXP(x)! Construct interpolating spline.
CALL nag_spline_1d_interp(x,f,spline)
! Calculate values of the spline at the x(i)
! and at points halfway between them.
u(1:n:2) = x(1:m)u(2:n-1:2) = 0.5_wp*(x(1:m-1)+x(2:m))CALL nag_spline_1d_eval(spline,u,s)
WRITE (nag\_std\_out,' (/, 7X,' 'x'', 11X,' 's(x)')')DO i = 1, nWRITE (nag_std_out,'(2(3X,E10.4))') u(i), s(i)
END DO
DEALLOCATE (x, f, u, s) ! Deallocate storage
CALL nag_deallocate(spline) ! Free structure allocated by NAG fl90
```

```
END PROGRAM nag_spline_1d_ex03
```
# **2 Program Data**

Example Program Data for nag\_spline\_1d\_ex03 7 : m 0.00 0.20 0.40 0.60 0.75 0.90 1.00 : End of x

# **3** Program Results

Example Program Results for nag\_spline\_1d\_ex03

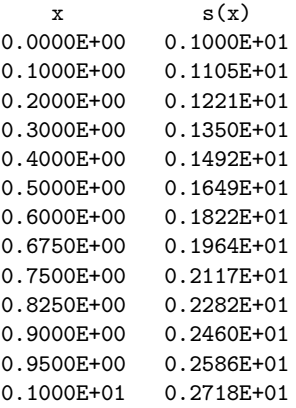

### **Example 4: Initializing a spline**

Initialize a spline defined on a given region [a, b] with interior knots  $\lambda_5,\ldots,\lambda_{p-4}$  and B-spline coefficients  $\kappa_1,\ldots,\kappa_{p-4}$ . Evaluate the left and right limits of the spline and its derivatives on a uniform mesh and compute its integral on a region  $[\alpha, \beta]$ .

### **1 Program Text**

**Note.** The listing of the example program presented below is double precision. Single precision users are referred to Section 5.2 of the Essential Introduction for further information.

```
PROGRAM nag_spline_1d_ex04
```

```
! Example Program Text for nag_spline_1d
! NAG fl90, Release 3. NAG Copyright 1997.
! .. Use Statements ..
USE nag_examples_io, ONLY : nag_std_in, nag_std_out
USE nag_spline_1d, ONLY : nag_spline_1d_comm_wp => nag_spline_1d_comm_dp &
 , nag_spline_1d_set, nag_spline_1d_eval, nag_spline_1d_intg, &
nag_deallocate
! .. Implicit None Statement ..
IMPLICIT NONE
! .. Intrinsic Functions ..
INTRINSIC KIND
! .. Parameters ..
INTEGER, PARAMETER :: wp = KIND(1.0D0)
! .. Local Scalars ..
INTEGER :: i, n, p
REAL (wp) :: a, alpha, b, beta, integral, s, sd1, sd2, sd3, x
TYPE (nag_spline_1d_comm_wp) :: spline
! .. Local Arrays ..
REAL (wp), ALLOCATABLE :: kappa(:), lambda(:)
! .. Executable Statements ..
WRITE (nag_std_out,*) 'Example Program Results for nag_spline_1d_ex04'
READ (nag_std_in,*) ! Skip heading in data file
READ (nag_std_in,*) a, b
READ (nag_std_in,*) p
ALLOCATE (lambda(p-8),kappa(p-4)) ! Allocate storage
READ (nag_std_in,*) lambda
READ (nag_std_in,*) kappa
READ (nag_std_in,*) n
READ (nag_std_in,*) alpha, beta
! Initialize spline.
CALL nag_spline_1d_set(a,b,lambda,kappa,spline)
! Calculate values of the spline and its derivatives on a uniform
! mesh.
WRITE (nag_std_out,'(/,6X,A,13X,A,6X,A,3X,A,3X,A)') 'x', 'spline', &
'1st deriv', '2nd deriv', '3rd deriv'
x = 0.0 Wp
DO i = 1, nCALL nag_spline_1d_eval(spline,x,s,sd1=sd1,sd2=sd2,sd3=sd3)
  WRITE (nag_std_out,'(/E12.4,1X,A,4E12.4)') x, 'LEFT ', s, sd1, sd2, &
```

```
sd3
   CALL nag_spline_1d_eval(spline,x,s,sd1=sd1,sd2=sd2,sd3=sd3, &
    right_hand=.TRUE.)
   WRITE (nag_std_out,'(E12.4,1X,A,4E12.4)') x, 'RIGHT', s, sd1, sd2, sd3
   x = x + 1.0 wp
 END DO
  ! Evaluate spline integral on (alpha, beta).
  integral = nag_spline_1d_intg(spline,alpha=alpha,beta=beta)
 WRITE (nag_std_out,'(/1X,A,E12.4)') 'Spline integral = ', integral
 DEALLOCATE (lambda,kappa) ! Deallocate storage
 CALL nag_deallocate(spline) ! Free structure allocated by NAG fl90
END PROGRAM nag_spline_1d_ex04
```
# **2 Program Data**

```
Example Program Data for nag_spline_1d_ex04
0.0000E+00 6.0000E+00 : a, b
14 : p
1.03.03.03.04.04.0: End of lambda
10.012.013.015.022.0
26.024.018.014.012.0 : End of kappa
7 :n
0.0 1.5 : alpha, beta
```
## **3** Program Results

Example Program Results for nag\_spline\_1d\_ex04

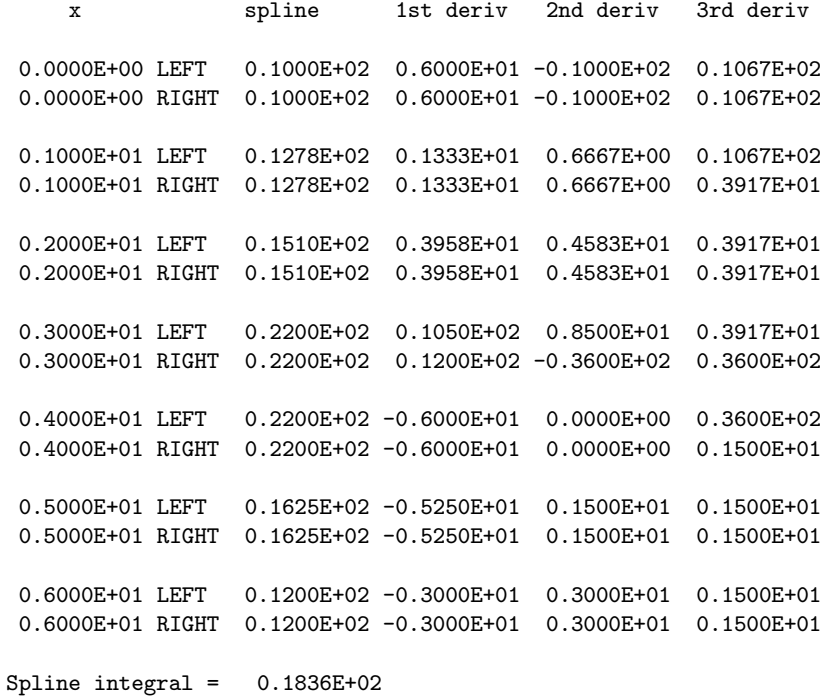

# **Further Details**

# **1 Alternative Interpolation Procedures**

nag spline 1d interp computes an interpolating cubic spline, to a set of  $m$  data points, using a particular choice for the set of knots which has proved generally satisfactory in practice. If you wish to choose a different set of knots, the least-squares approximating procedure nag\_spline\_1d\_lsq\_fit will also produce an interpolating spline if it is supplied with exactly  $m + 4$  knots and the data points are distinct.

The cubic spline does not always avoid unwanted fluctuations, especially when the data show a steep slope close to a region of small slope, or when the data inadequately represent the underlying curve. In such cases you should consider using the procedure nag pch monot interp from the module nag pch interp (8.1) as an alternative.

# **2 Choice of Knots for** nag spline 1d lsq fit

nag spline 1d lsq fit fits to arbitrary data points, with arbitrary weights, a least-squares cubic spline approximant with given interior knots. The choice of these knots so as to give an acceptable fit must largely be a matter of trial and error, though with a little experience a satisfactory choice can often be made after one or two trials. It is usually best to start with a small number of knots (too many will result in unwanted fluctuations in the fit, or even in there being no unique solution) and, examining the fit graphically at each stage, to add a few knots at a time at places where the fit is particularly poor. Moving the existing knots towards these places will also often improve the fit. In regions where the behaviour of the curve underlying the data is changing rapidly, closer knots will be needed than elsewhere. Otherwise, positioning is not usually very critical and equally-spaced knots are often satisfactory.

A useful feature of the procedure is that it can be used in applications which require the continuity to be less than the normal continuity of the cubic spline. For example, the approximant may be required to have a discontinuous slope at some point in the range. This can be achieved by placing three coincident knots at the given point. Similarly a discontinuity in the second derivative at a point can be achieved by placing two knots there. Analogy with these discontinuous cases can provide guidance in more usual cases: for example, just as three coincident knots can produce a discontinuity in slope, so three close knots can produce a rapid change in slope. The closer the knots are, the more rapid the change can be.

An example set of data is given in Figure 1. It is a rather tricky set, because of the scarcity of data on the right, but it will serve to illustrate some of the above points and to show some of the dangers to be avoided. Three interior knots (indicated by the vertical lines at the top of the diagram) are chosen as a start. We see that the resulting curve is not steep enough in the middle and fluctuates at both ends, severely on the right. The spline is unable to cope with the shape and more knots are needed.

In Figure 2, three knots have been added in the centre, where the data shows a rapid change in behaviour, and one further out towards each end, where the fit is poor. The fit is still poor, so a further knot is added in this region and, in Figure 3, disaster ensues in rather spectacular fashion.

The reason is that, at the right-hand end, the fits in Figure 1 and 2 have been interpreted as poor simply because of the fluctuations about the curve underlying the data (or what it is naturally assumed to be). But the fitting process knows only about the data and nothing else about the underlying curve, so it is important to consider only closeness to the data when deciding goodness of fit.

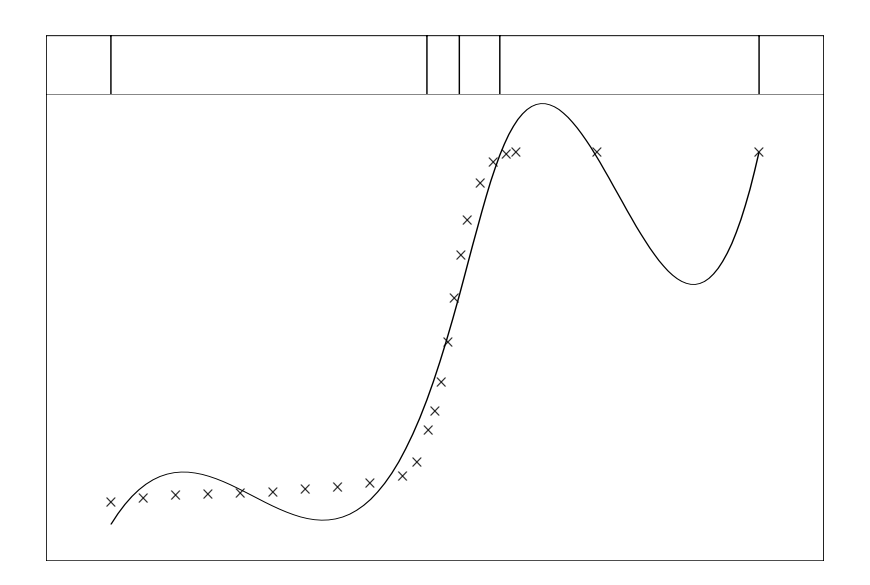

Figure 1: Data and initial knot set.

Thus, in Figure 1, the curve fits the last two data points quite well compared with the fit elsewhere, so no knot should have been added in this region. In Figure 2, the curve goes exactly through the last two points, so a further knot is certainly not needed here.

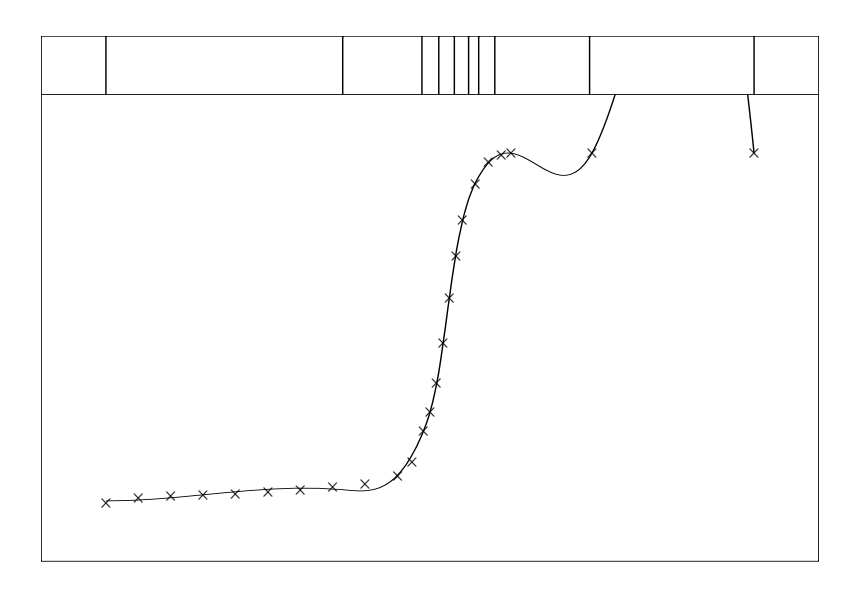

Figure 2: Five additional knots.

Figure 4 shows what can be achieved without the extra knot on each of the flat regions. Remembering that within each knot interval the spline is a cubic polynomial, there is really no need to have more than one knot interval covering each flat region.

What we have, in fact, in Figures 2 and 3 is a case of too many knots (so too many coefficients in the spline equation) for the number of data points. As a consequence the fit is too close to the data, tending to have unwanted fluctuations between the data points.

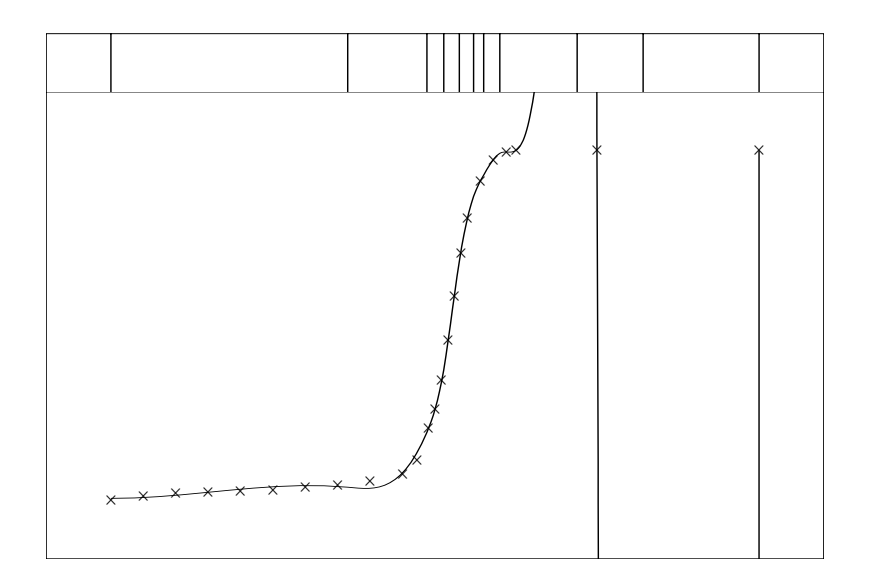

Figure 3: Disastrous addition of a further knot.

This problem is only local, in the sense that, in localities where there are plenty of data points, there can be a lot of knots, as long as there are few knots where there are few points, especially near the ends of the interval. In the present example, with so few data points on the right, just the one extra knot in Figure 2 is too many! The signs are clearly present, with the last two points fitted exactly (at least to the graphical accuracy and actually much closer than that) and fluctuations within the last two knot-intervals (compare Figure 1, where only the final point is fitted exactly and one of the wobbles spans several data points).

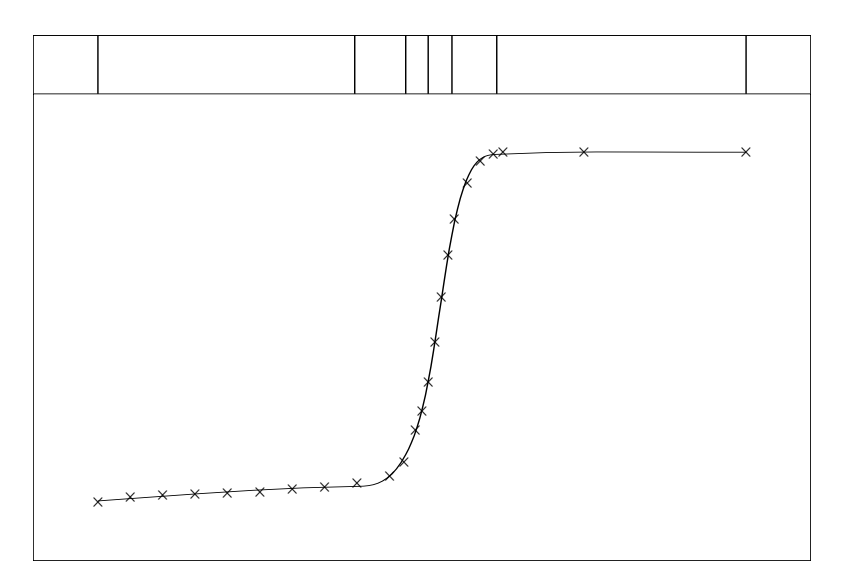

Figure 4: A satisfactory approximant.

The situation in Figure 3 is different. The fit, if computed exactly, would still pass through the last two data points, with even more violent fluctuations. However, the problem has become so ill conditioned that all accuracy has been lost. Indeed, if the last interior knot were moved a tiny amount to the right, there would be no unique solution and an error message would have been caused. Near singularity is, sadly, not picked up by the procedure, but can be spotted readily in a graph, as in Figure 3. B-spline coefficients becoming large, with alternating signs, is another indication; these may be inspected after a call to nag spline 1d extract. However, it is better to avoid such situations, firstly by providing, whenever possible, data adequately covering the range of interest, and secondly by placing knots only where there is a reasonable amount of data.

The example here could, in fact, have utilised from the start the observation made in the second paragraph of this section, that three close knots can produce a rapid change in slope. The example has two such rapid changes and so requires two sets of three close knots (in fact, the two sets can be so close that one knot can serve in both sets, so only five knots prove sufficient in Figure 4). It should be noted, however, that the rapid turn occurs within the range spanned by the three knots. This is the reason that the six knots in Figure 2 are not satisfactory as they do not quite span the two turns.

Some more examples to illustrate the choice of knots are given in Cox and Hayes [7].

# **References**

- [1] Cox M G (1972) The numerical evaluation of B-splines J. Inst. Math. Appl. **10** 134–149
- [2] Cox M G (1974) A data-fitting package for the non-specialist user Software for Numerical Mathematics (ed D J Evans) Academic Press
- [3] Cox M G (1975) An algorithm for spline interpolation J. Inst. Math. Appl. **15** 95–108
- [4] Cox M G (1975) Numerical methods for the interpolation and approximation of data by spline functions *PhD Thesis* City University, London
- [5] Cox M G (1977) A survey of numerical methods for data and function approximation The State of the Art in Numerical Analysis (ed D A H Jacobs) Academic Press 627–668
- [6] Cox M G (1978) The numerical evaluation of a spline from its B-spline representation J. Inst. Math. Appl. **21** 135–143
- [7] Cox M G and Hayes J G (1973) Curve fitting: A guide and suite of algorithms for the non-specialist user NPL Report NAC 26 National Physical Laboratory
- [8] De Boor C (1972) On calculating with B-splines J. Approx. Theory **6** 50–62
- [9] Dierckx P (1975) An algorithm for smoothing, differentiating and integration of experimental data using spline functions J. Comput. Appl. Math. **1** 165–184
- [10] Dierckx P (1981) An improved algorithm for curve fitting with spline functions Report TW54 Department of Computer Science, Katholieke Universiteit Leuven
- [11] Dierckx P (1982) A fast algorithm for smoothing data on a rectangular grid while using spline functions SIAM J. Numer. Anal. **19** 1286–1304
- [12] Dierckx P (1993) Curve and Surface Fitting with Splines Clarendon Press, Oxford
- [13] Gentleman W M (1969) An error analysis of Goertzel's (Watt's) method for computing Fourier coefficients Comput. J. **12** 160–165
- [14] Gentleman W M (1973) Least-squares computations by Givens transformations without square roots J. Inst. Math. Applic. **12** 329–336
- [15] Hayes J G (1974) Numerical methods for curve and surface fitting Bull. Inst. Math. Appl. **10** 144–152
- [16] Reinsch C H (1967) Smoothing by spline functions Numer. Math. **10** 177–183
- [17] Schoenberg I J and Whitney A (1953) On Polya frequency functions III Trans. Amer. Math. Soc. **74** 246–259